# 点击Register 或者New User

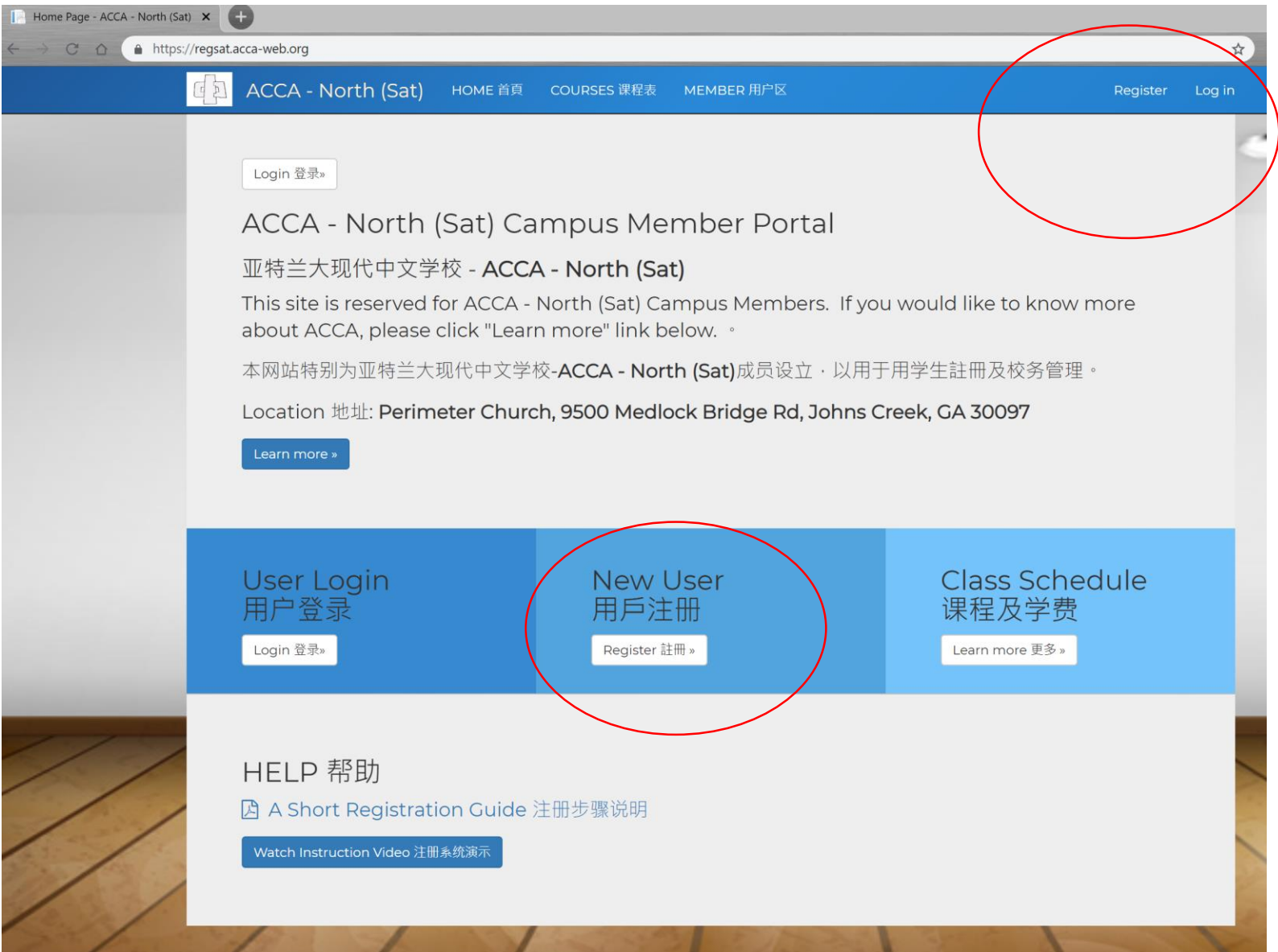

# 完成新用户注册

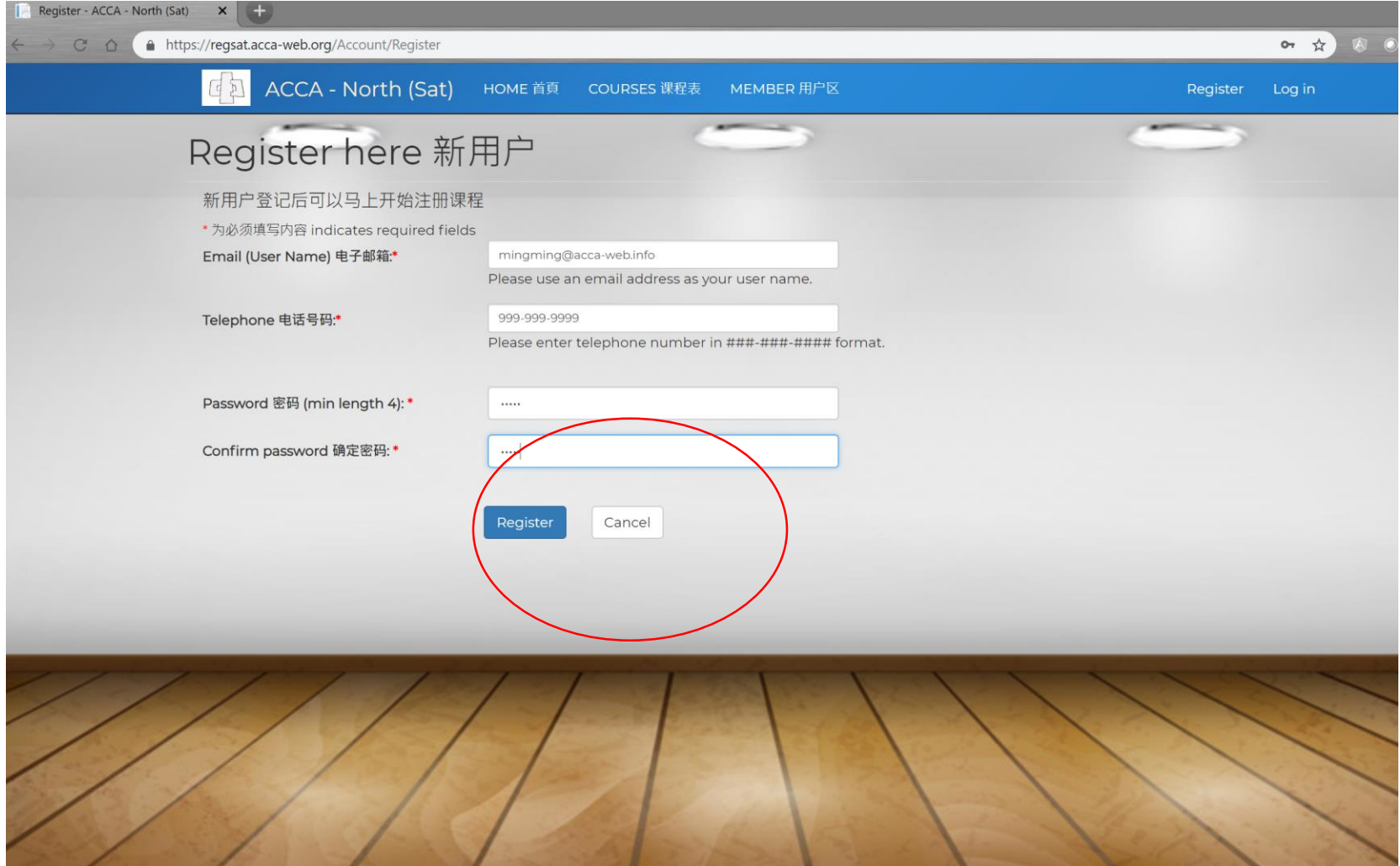

等候5秒钟

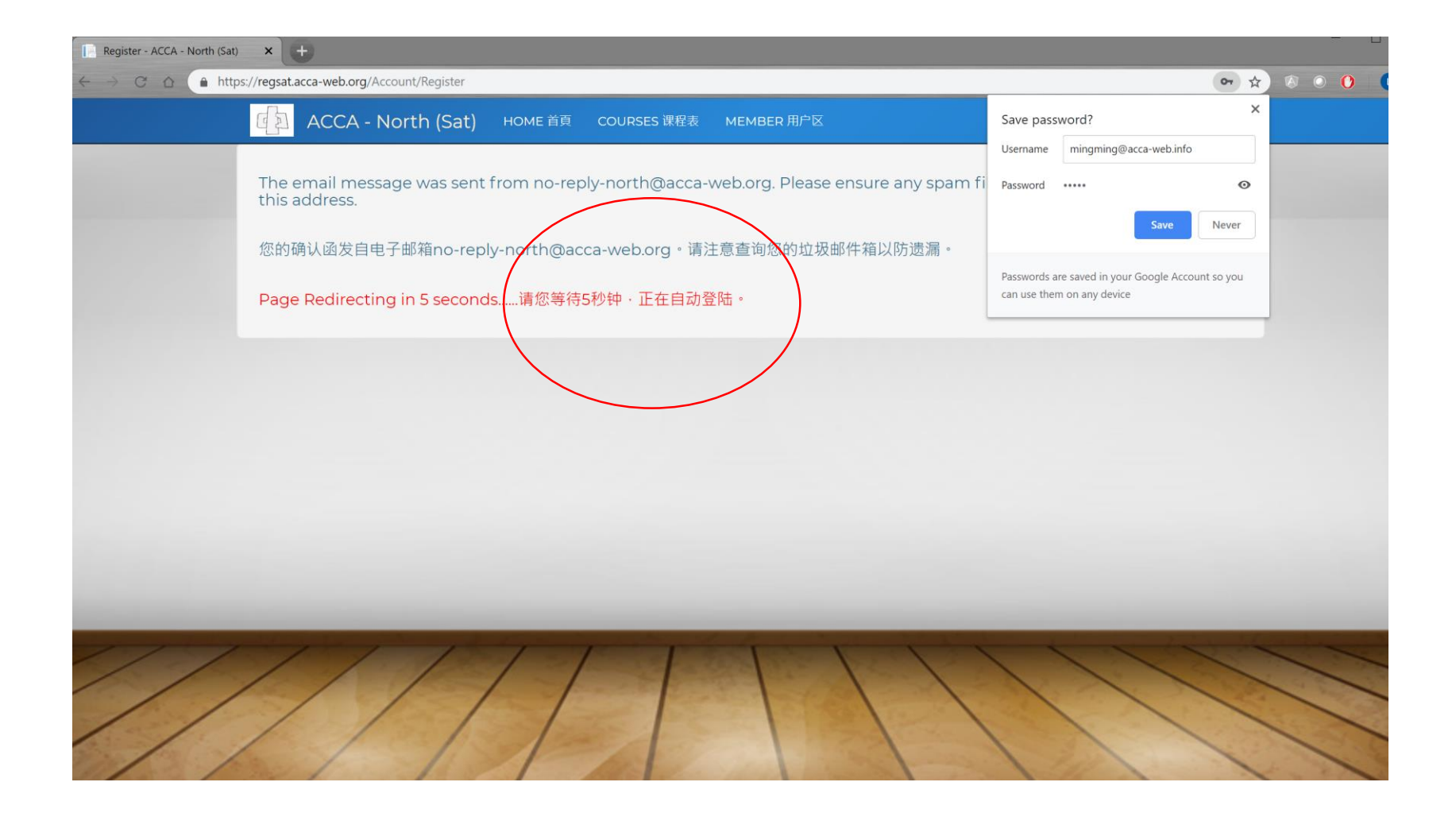

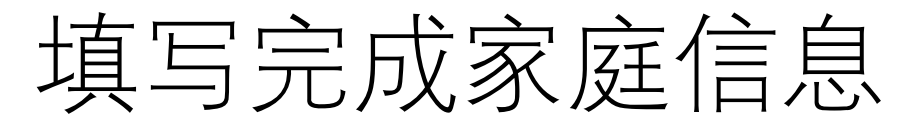

ACCA - North (Sat) HOME 主页 COURSES 课程表 **MEMBER 用户区▼** 

Hello, mingming@acca-web.info! Log off

Please enter the family information accurately. 请您如实填写家庭和学生信息 · 以方便学生发生意外时和您及时联系 ·

### ✔ Home Phone Number and Address 家庭地址和联系方式

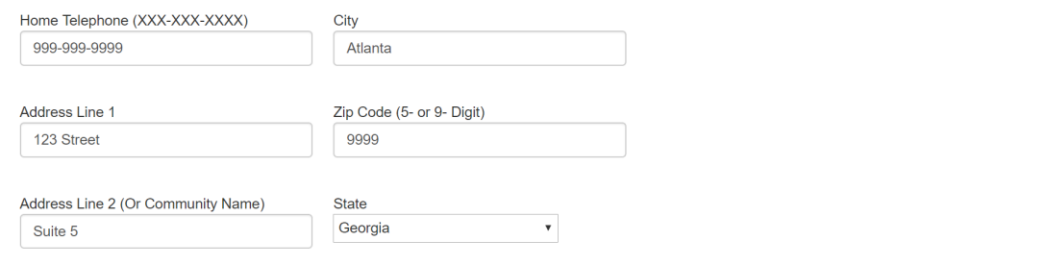

### ✔ First Parent Information [GUARDIAN 1] 您(家长1)的信息:

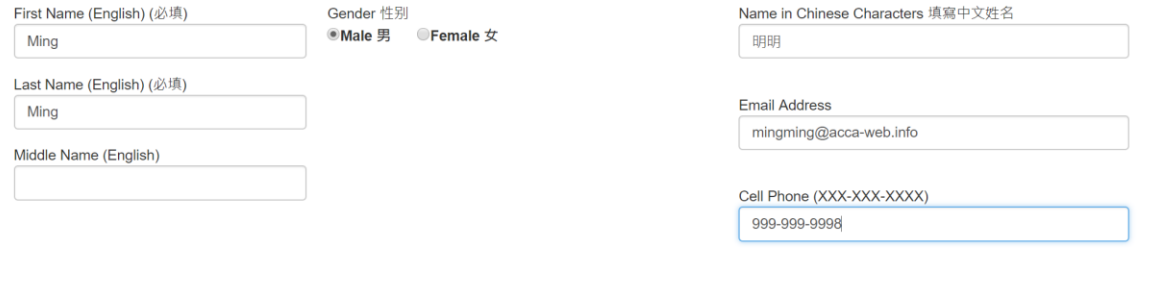

#### □未选择。Not Selected. 我不希望填写家长2信息 Do Not Want to Add Parent 2

✔ Second Parent Information [GUARDIAN 2] 家长2的信息:

First Name (English) (必填)

Gender 性别 ○Male 男 ○Female 女 Name in Chinese Characters 填寫中文姓名

# 填写完成学生信息并提交

**■已选择。Selected.** 我不希望填写家长2信息 Do Not Want to Add Parent 2

How many children to be enrolled in the school 您有几个学龄儿童?

 $00$   $01$   $02$   $03$   $04$   $05$   $06$ 

### ◆ Student Information 您孩子的信息:

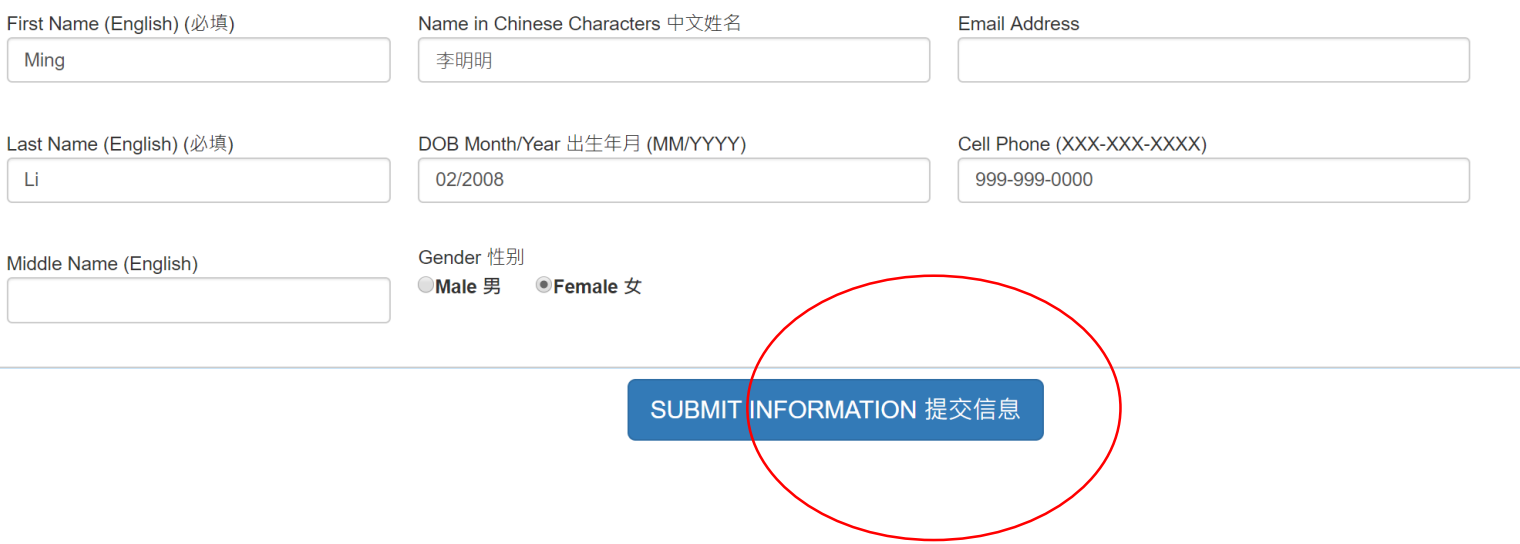

## 开始注册课程

#### 、土贝 - ACCA A https://regsat.acca-web.org/User/Default.aspx  $\frac{1}{N}$ ACCA - North (Sat) **HOME** 主页 COURSES 课程表 MEMBER 用户区-Hello, mingming@acca-web.info! Log off

### Family Home Page 家长主页

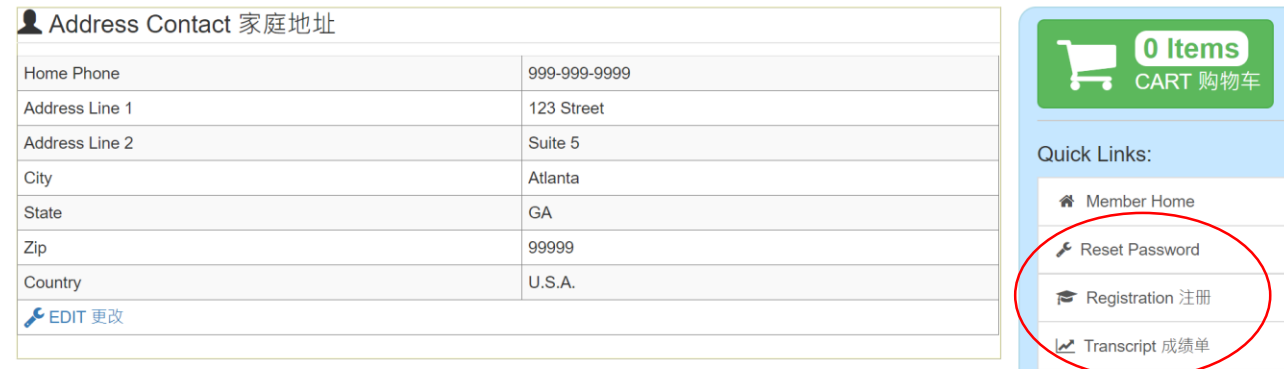

5 Payment History 交费记录

**6** Help and FAQs 帮助

☑ Contact 联系

### **■ List of Family Members 家庭及学生**

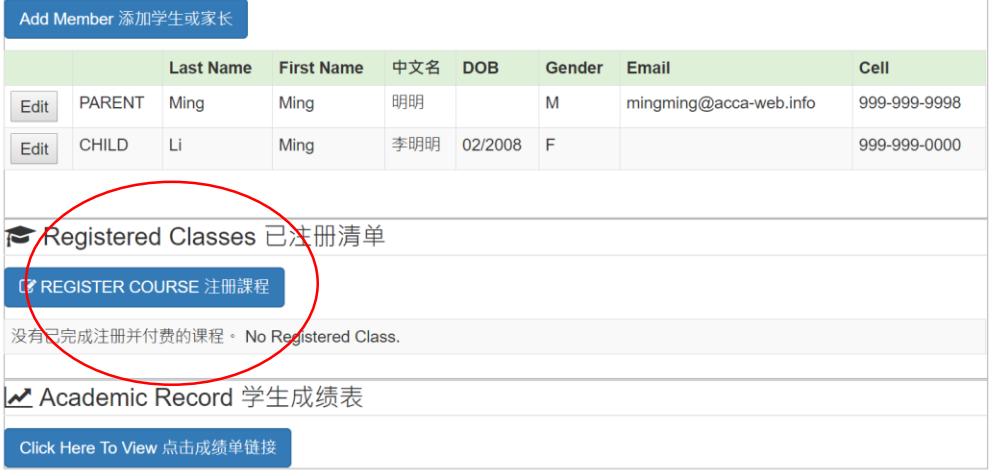

## 选取学生后选取课程类别

A https://regsat.acca-web.org/User/ClassRegistration

**ACCA - North (Sat)** HOME 主页 COURSES 课程表 MEMBER 用户区-

Hello, mingming@acca-web.info! Log off

☆

## Class Registration 课程注册

: Existing Registration 注册清单 0 Items \*You will be able to remove the un-wanted registration at Check-Out page. 如果需要, 请在购物清单删除。 CART 购物车 ◆ New Registration 注册课程 **Quick Links:** IMPORTANT: 请把您登记子女在本学期2018年秋季(FALL)正在上的中文课程。2019春季的课程将由教务处统一安排。 Please register the current semester (2018 Fall) clases for each of your children. The 2019 Spring registration will be handled by Member Home school administrators separately. Reset Password **SELECT STUDENT | 学生** --Select a student 选择学生-Register more students. **←** Registration 注册 **SCHOOL YEAR | 学年度** 2018-2019 **∠ Transcript 成绩单** SEMESTER | 学期 **FALL** 9 Payment History 交费记录 COURSE TYPE | 课程类别 <mark>(</mark>-Select a course type 选择课程类<mark>别-- ▼</mark> **6** Help and FAQs 帮助 **⊠** Contact 联系

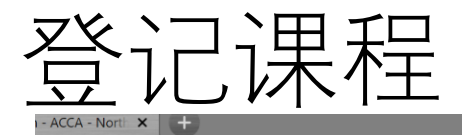

#### A https://regsat.acca-web.org/User/ClassRegistration

#### **ACCA - North (Sat)** HOME 主页 COURSES 课程表 MEMBER 用户区-

### Class Registration 课程注册

**I Existing Registration 注册清单** 

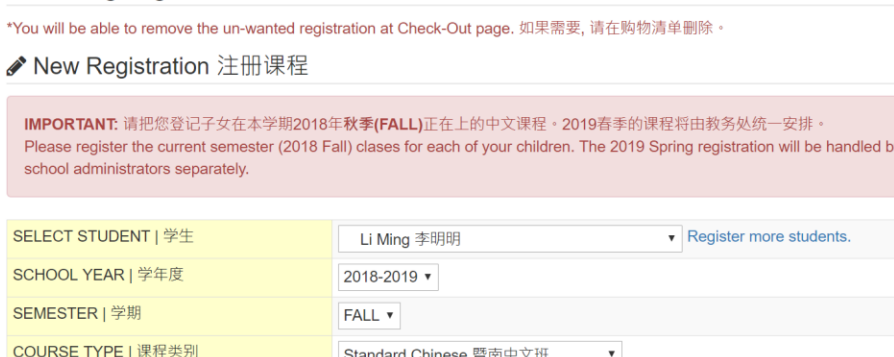

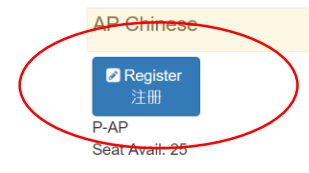

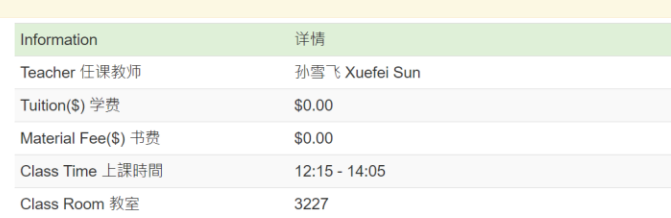

### P01 暨南一年级

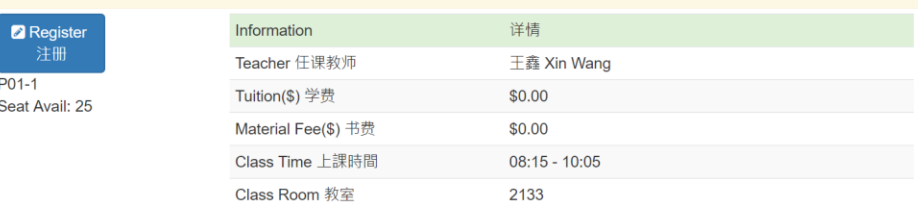

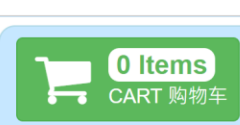

Hello, mingming@acca-web.info! Log off

 $\frac{1}{N}$ 

### Quick Links:

i<sup>4</sup> Member Home

Reset Password

← Registration 注册

■ Transcript 成绩单

9 Payment History 交费记录

**O** Help and FAQs 帮助

**⊠** Contact 联系

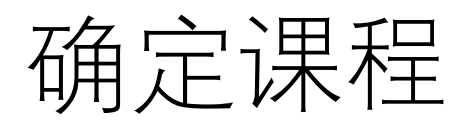

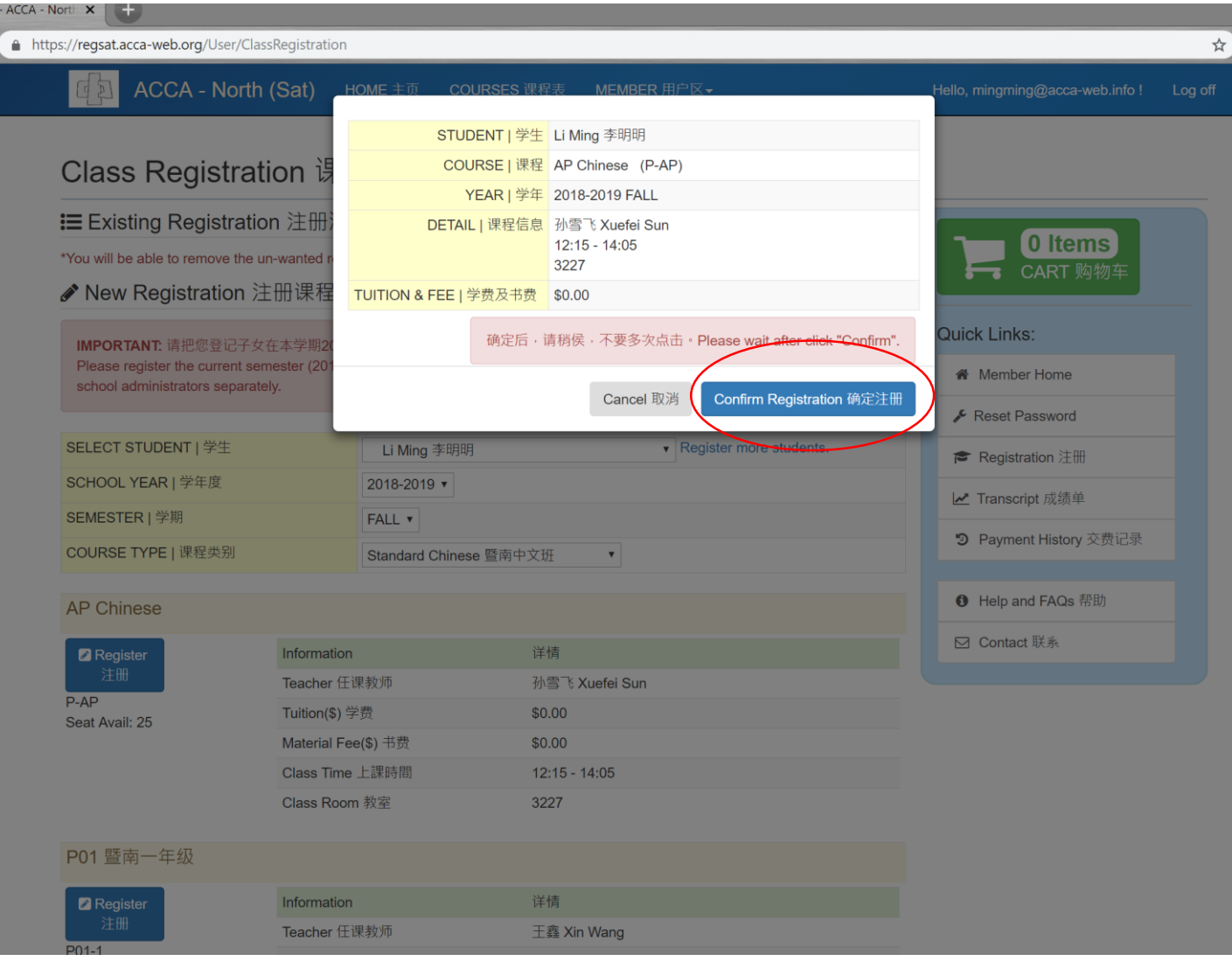

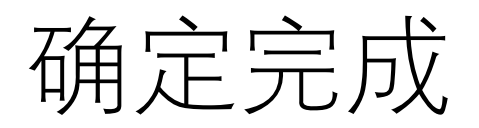

### A https://regsat.acca-web.org/User/ClassRegistration

ACCA - North (Sat)  $\begin{array}{c} \mathbb{F}^1 \\ \mathbb{F}^2 \end{array}$ 

HOME 主页 COURSES 课程表

MEMBER 用户区▼

#### Hello, mingming@acca-web.info! Log off

## Class Registration 课程注册

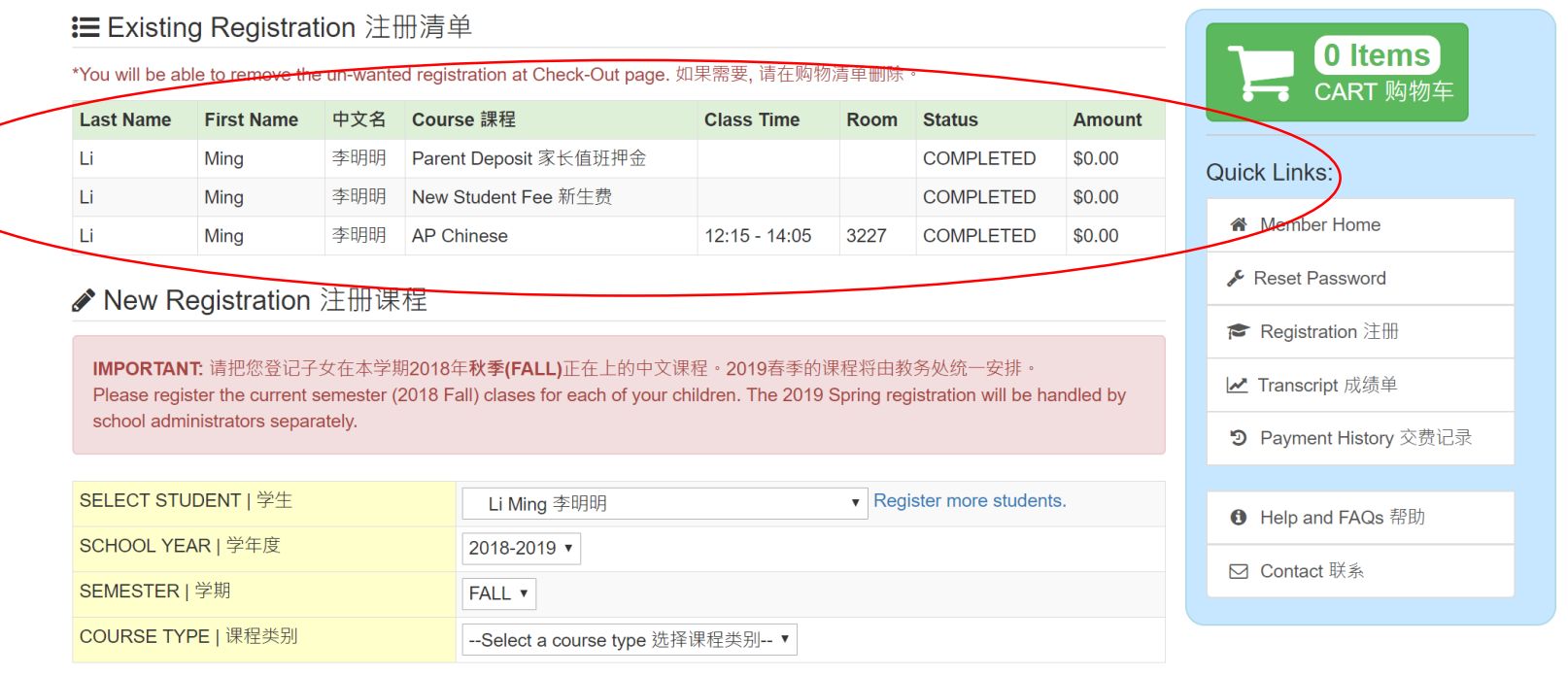

 $\frac{1}{N}$